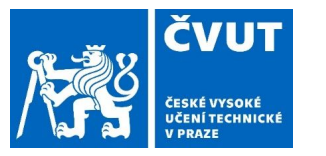

# RDF Validation

**Petr Křemen**

Ontologies and Semantic Web Winter 2023

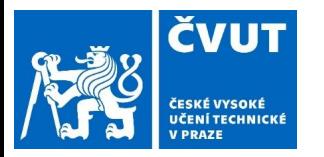

## What we have got so far?

- how to identify linked data entities? IRI
- how to model a data schema? RDFS, OWL
- how to describe data? RDF
- how to query the data? SPARQL
- **● how to validate data? SHACL, ShEx**

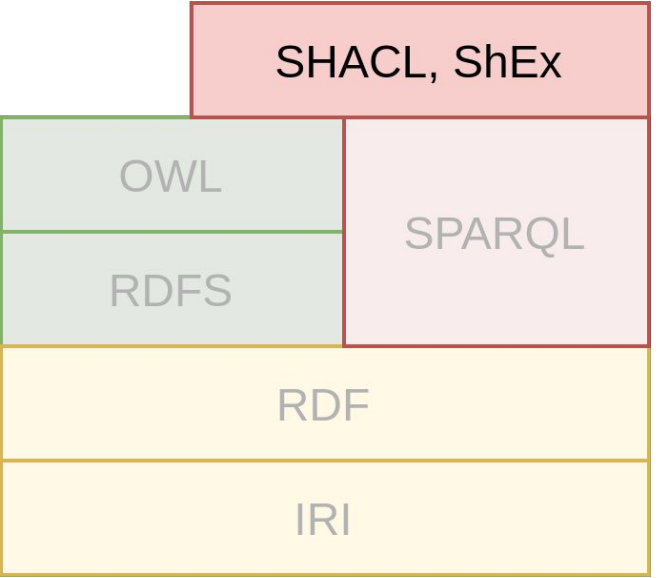

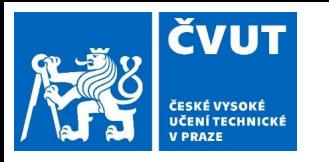

## **SHACL**

- [RDF vocabulary](https://www.w3.org/ns/shacl.ttl) for validating RDF graphs
- [Shapes Constraint Language \(SHACL\)](https://www.w3.org/TR/shacl/) W3C Recommendation in 2017
- [SHACL Advanced Features](https://www.w3.org/TR/shacl-af/) W3C Working Group Note in 2017
- SHACL-Core
	- common types of shapes (constraints)
- SHACL-SPARQL
	- for constraints not expressible by SHACL-Core
- features
	- o partial support for inference (rdf:type, rdf:Class, rdfs:subClassOf, owl:imports)
	- optional support for entailment (sh:entailment)
	- support for closed shapes
	- modular and reusable (owl:import, composition/inheritance of shapes)
	- support validation report, fixes for constraint violations
	- constraints extensions (SHACL-SPARQL, Javascript ...)

## SHACL Example

ČVUT

ČESKÉ VYSOKÉ<br>UČENÍ TECHNICKÉ

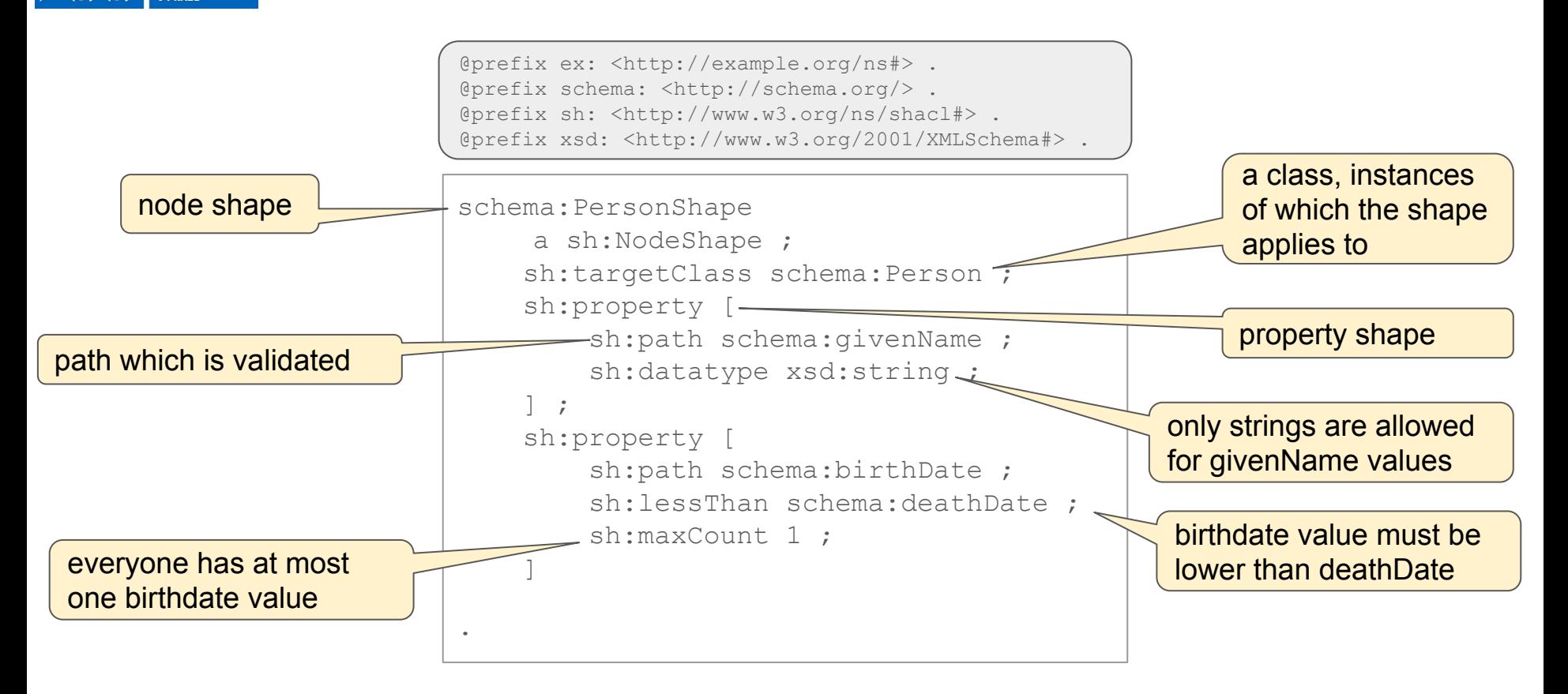

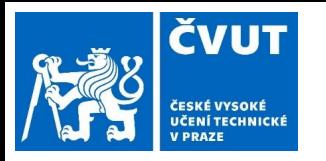

## SHACL Shape Example

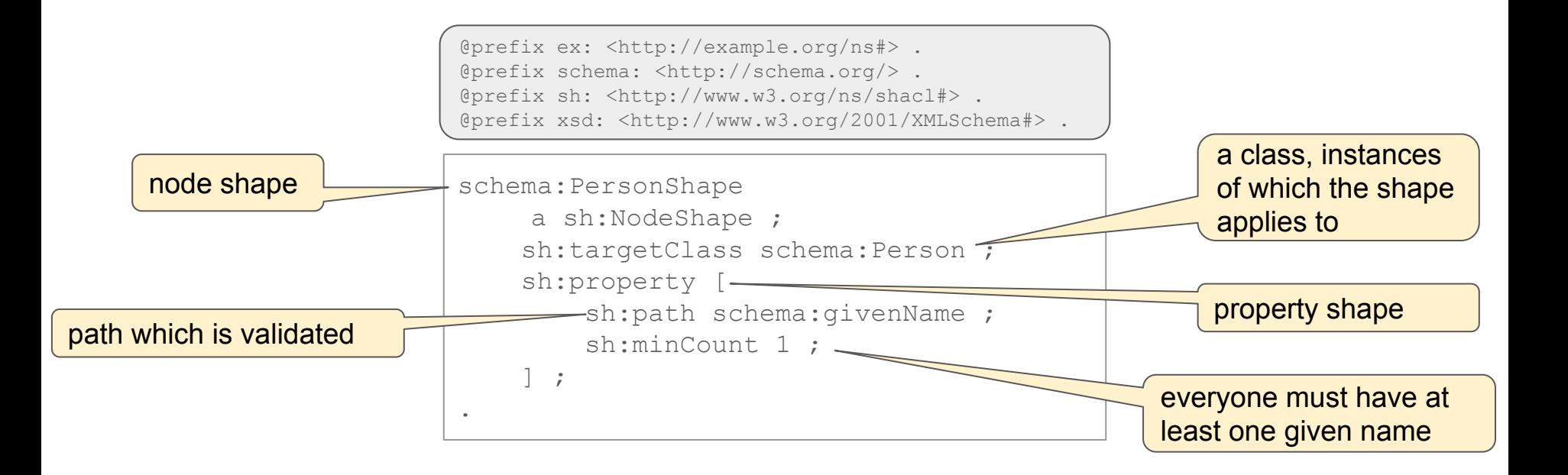

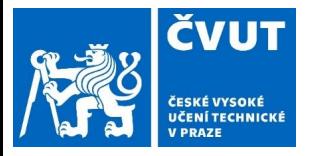

```
schema:PersonShape
    a sh:NodeShape ;
    sh:targetClass schema:Person ;
    sh:property [
        sh:path schema:givenName ;
        sh:minCount 1 ;
 ] 
.
                                         .
           Shape graph Data graph Data graph
```
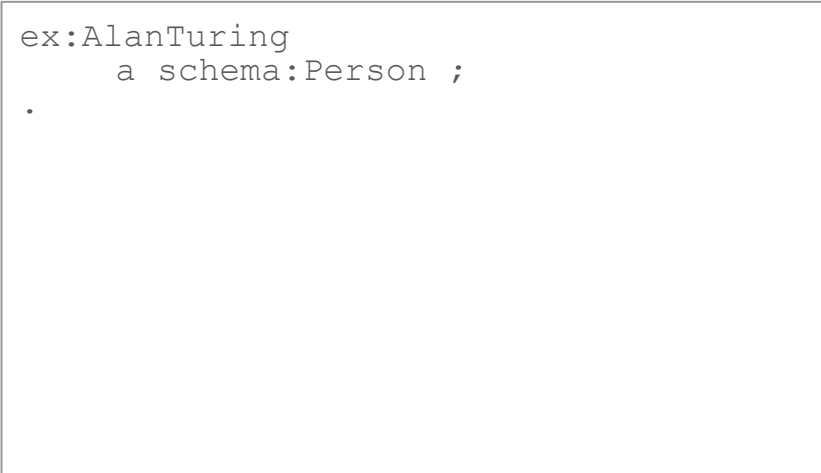

**invalid** (givenName missing)

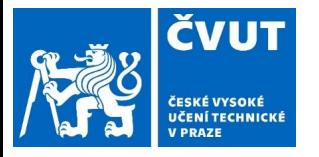

(added missing data)

```
schema:PersonShape
    a sh:NodeShape ;
    sh:targetClass schema:Person ;
    sh:property [
        sh:path schema:givenName ;
        sh:minCount 1 ;
 ] 
.
                                         ex:AlanTuring
                                         .
           Shape graph Data graph Data graph
```
 a schema:Person ; **schema:givenName "Alan"**

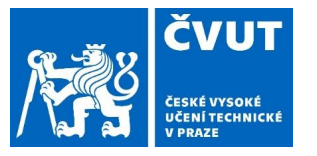

(numeric facets)

```
schema:PersonShape
    a sh:NodeShape ;
     sh:targetClass schema:Person ;
     sh:property [
         sh:path schema:givenName ;
         sh:minCount 1 ;
     ] ;
     sh:property [
         sh:path ex:age ;
         sh:minInclusive 0 ;
         sh:maxInclusive 150 ;
 ] 
.
```

```
ex:AlanTuring
                                 a schema:Person ;
                                 schema:givenName "Alan" ;
                                 ex:age 10
                            .
Shape graph Data graph Data graph
```
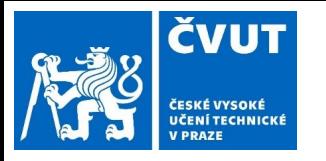

## SHACL string functions

- $\bullet$  sh: languageIn checking language of the literal to be from a predefined list
- sh: uniqueLang checking that a property value does not have multiple values in one language
- sh: minLength minimal string length
- sh: maxLength maximal string length
- sh: pattern regex matching

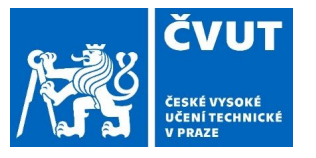

### (regex)

```
schema:PersonShape
     a sh:NodeShape ;
     sh:targetClass schema:Person ;
     sh:property [
          sh:path schema:givenName ;
          sh:minCount 1 ;
    \left| \cdot \right| sh:property [
          sh:path schema:email ;
          sh:pattern ".+@.+[.].+" ;
          sh:flags "i" ;
 ] 
.
```
### **Shape graph Data graph Data graph**

```
ex:AlanTuring
      a schema:Person ;
      schema:givenName "Alan" ;
      schema:email "alan@write.me"
```
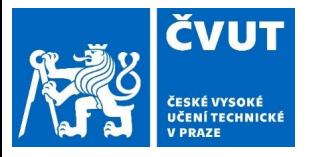

(added datatype)

```
schema:PersonShape
    a sh:NodeShape ;
    sh:targetClass schema:Person ;
    sh:property [
        sh:path schema:givenName ;
        sh:datatype xsd:string ; 
        sh:minCount 1 ;
 ] 
.
           Shape graph Data graph Data graph
```

```
ex:AlanTuring
     a schema:Person ;
    schema:givenName "Alan"
```
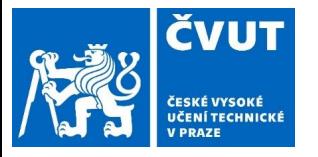

(added family name)

```
schema:PersonShape
    a sh:NodeShape ;
    sh:targetClass schema:Person ;
    sh:property [
        sh:path schema:givenName ;
        sh:datatype xsd:string ; 
        sh:minCount 1 ;
 ] 
.
           Shape graph Data graph Data graph
```
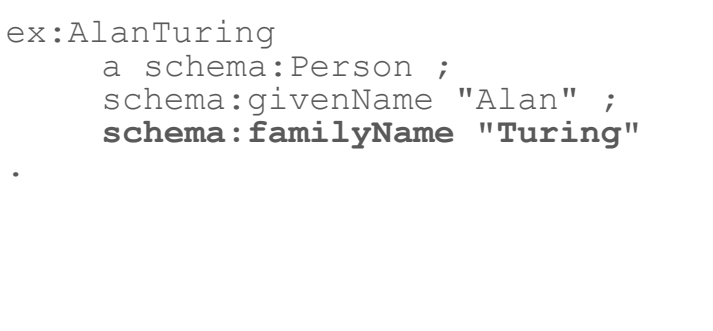

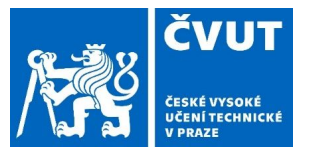

(closed shapes)

```
schema:PersonShape
    a sh:NodeShape ;
     sh:targetClass schema:Person ;
     sh:property [
         sh:path schema:givenName ;
         sh:datatype xsd:string ; 
         sh:minCount 1 ;
     ] ;
     sh:closed true
.
```
ex:AlanTuring a schema:Person ; schema:givenName "Alan" ; schema:familyName "Turing"

### **Shape graph Data graph Data graph**

### **invalid** (closed shape)

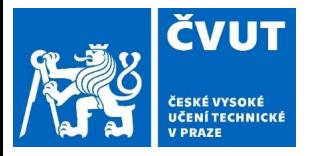

(added extra given name)

```
schema:PersonShape
    a sh:NodeShape ;
    sh:targetClass schema:Person ;
    sh:property [
        sh:path schema:givenName ;
        sh:datatype xsd:string ; 
        sh:minCount 1 ;
        sh:maxCount 1 ;
 ] 
.
           Shape graph Data graph Data graph
```
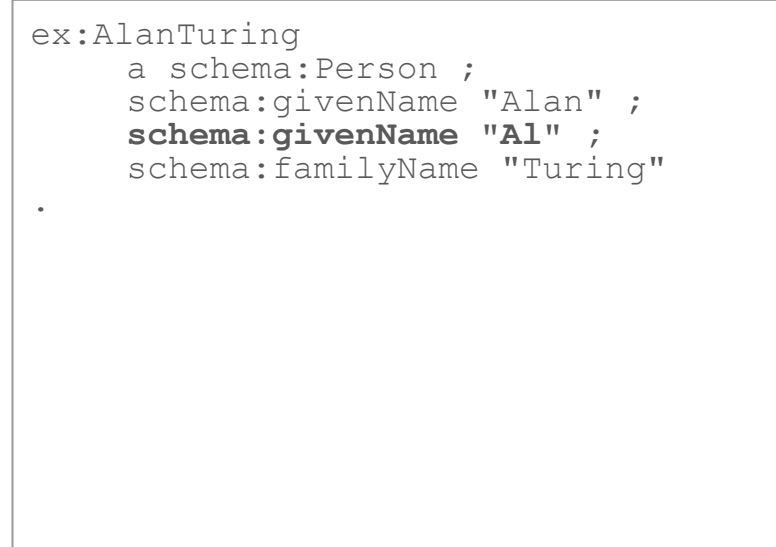

**invalid** (multiple givenNames)

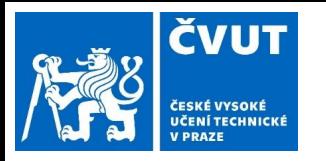

- $sh:$  equals values of two property pairs equal
- sh: disjoint values of two properties differ
- $\bullet$  sh:lessThan value of one property is smaller than value of the other
- sh: lessThanOrEquals value of one property is smaller than value of the other or equal to it

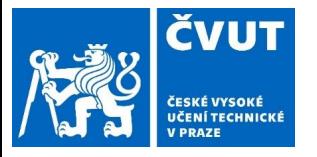

## SHACL By Example

(added birthdate shape)

```
schema:PersonShape
    a sh:NodeShape ;
    sh:targetClass schema:Person ;
    sh:property [
        sh:path schema:givenName ;
        sh:datatype xsd:string ; 
        sh:minCount 1 ;
        sh:maxCount 1 ;
    ] ;
    sh:property [
        sh:path schema:birthDate ;
        sh:lessThan schema:deathDate ;
        sh:maxCount 1 ;
    ] ;
            Shape graph Data graph Data graph
```

```
ex:AlanTuring
     a schema:Person ;
    schema:givenName "Alan" ;
    schema:familyName "Turing"
.
```
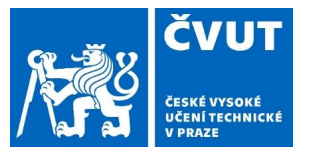

## SHACL By Example

(added birth date)

```
schema:PersonShape
    a sh:NodeShape ;
    sh:targetClass schema:Person ;
    sh:property [
        sh:path schema:givenName ;
        sh:datatype xsd:string ; 
        sh:minCount 1 ;
        sh:maxCount 1 ;
    ] ;
    sh:property [
        sh:path schema:birthDate ;
        sh:lessThan schema:deathDate ;
        sh:maxCount 1 ;
    ] ;
            Shape graph Data graph Data graph
```

```
ex:AlanTuring
     a schema:Person ;
    schema:givenName "Alan" ;
    schema:familyName "Turing" ;
    schema:birthDate 
         "1912-06-23"^^xsd:date ;
```
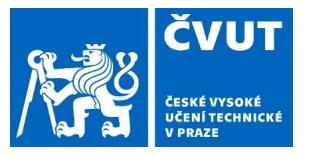

## SHACL By Example

(added death date)

```
schema:PersonShape
     a sh:NodeShape ;
     sh:targetClass schema:Person ;
     sh:property [
         sh:path schema:givenName ;
         sh:datatype xsd:string ; 
         sh:minCount 1 ;
         sh:maxCount 1 ;
     ] ;
     sh:property [
         sh:path schema:birthDate ;
         sh:lessThan schema:deathDate ;
         sh:maxCount 1 ;
     ] ;
```

```
ex:AlanTuring
     a schema:Person ;
    schema:givenName "Alan" ;
    schema:familyName "Turing" ;
    schema:birthDate 
         "1912-06-23"^^xsd:date ;
    schema:deathDate 
         "1904-06-07"^^xsd:date
```
### **Shape graph Data graph Data graph**

**invalid** (deathDate before birthDate)

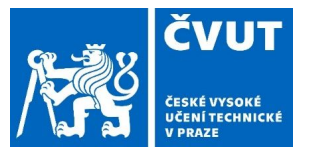

## SHACL By Example

(added correct death date)

```
schema:PersonShape
    a sh:NodeShape ;
     sh:targetClass schema:Person ;
     sh:property [
         sh:path schema:givenName ;
         sh:datatype xsd:string ; 
         sh:minCount 1 ;
         sh:maxCount 1 ;
     ] ;
     sh:property [
         sh:path schema:birthDate ;
         sh:lessThan schema:deathDate ;
         sh:maxCount 1 ;
    \left| \cdot \right|Shape graph Data graph Data graph
```

```
ex:AlanTuring
     a schema:Person ;
    schema:givenName "Alan" ;
    schema:familyName "Turing" ;
    schema:birthDate 
         "1912-06-23"^^xsd:date ;
    schema:deathDate 
         "1954-06-07"^^xsd:date
```
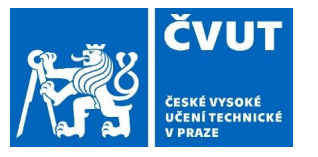

## SHACL By Example

(added correct death date)

```
schema:PersonShape
    a sh:NodeShape ;
     sh:targetClass schema:Person ;
     sh:property [
         sh:path schema:givenName ;
         sh:datatype xsd:string ; 
         sh:minCount 1 ;
         sh:maxCount 1 ;
     ] ;
     sh:property [
         sh:path schema:birthDate ;
         sh:lessThan schema:deathDate ;
         sh:maxCount 1 ;
    \left| \cdot \right|Shape graph Data graph Data graph
```

```
ex:AlanTuring
     a schema:Person ;
    schema:givenName "Alan" ;
    schema:familyName "Turing" ;
    schema:birthDate 
         "1912-06-23"^^xsd:date ;
    schema:deathDate 
         "1954-06-07"^^xsd:date
```
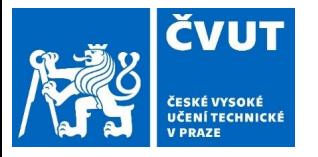

(added parents)

```
schema:PersonShape
      a sh:NodeShape ;
     sh:targetClass schema:Person ;
     sh:property [
          sh:path schema:givenName ;
          sh:datatype xsd:string ;
    \left| \cdot \right| sh:property [
          sh:path schema:birthDate ;
          sh:lessThan schema:deathDate ;
          sh:maxCount 1 ;
    \left| \cdot \right| sh:property [
          sh:path schema:parent ;
          sh:class schema:Person ;
          sh:maxCount 2 ;
     ].
```

```
ex:AlanTuring
     a schema:Person ;
    schema:givenName "Alan" ;
    schema:familyName "Turing" ;
    schema:birthDate 
         "1912-06-23"^*sd:date :
    schema:deathDate 
         "1954-06-07"^^xsd:date ;
    schema:parent 
         ex:JuliusMathisonTuring, 
ex:EthelSaraStoney
.
```
### **Shape graph Data graph Data graph**

**invalid** (IRIs are not typed as persons)

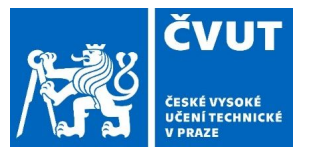

(added parent types)

```
schema:PersonShape
      a sh:NodeShape ;
     sh:targetClass schema:Person ;
     sh:property [
          sh:path schema:givenName ;
          sh:datatype xsd:string ;
    \left| \cdot \right| sh:property [
          sh:path schema:birthDate ;
          sh:lessThan schema:deathDate ;
          sh:maxCount 1 ;
    \left| \cdot \right| sh:property [
          sh:path schema:parent ;
          sh:class schema:Person ;
          sh:maxCount 2 ;
     ].
```
### **Shape graph Data graph Data graph**

### ex:AlanTuring

```
 a schema:Person ;
     schema:givenName "Alan" ;
     schema:familyName "Turing" ;
     schema:birthDate 
           "1912-06-23"^^xsd:date ;
     schema:deathDate 
           "1954-06-07"^^xsd:date ;
     schema:parent 
           ex:JuliusMathisonTuring, 
ex:EthelSaraStoney .
```
**ex:JuliusMathisonTuring a schema:Person . ex:EthelSaraStoney a schema:Person .**

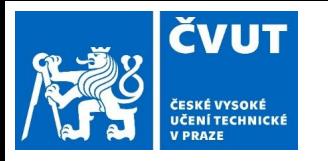

## Other constraints

### logical constraints

- sh:not, sh:or, sh:and
- $\circ$  sh: xone conforms to exactly one shape
- shape-based constraints
	- $\circ$  sh:node shape to validate against
	- o sh: property property shape to validate against
	- sh:qualifiedValueShape,sh:qualifiedMinCount, sh:qualifiedMaxCount

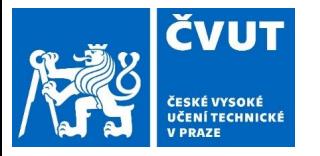

(xone - exclusive constraints)

```
schema:PersonShape
      a sh:NodeShape ;
     sh:targetClass schema:Person ;
     sh:xone (
      [sh:property [
            sh:path schema:name ;
            sh:minCount 1 ; ]]
      [sh:property [
            sh:path schema:givenName ;
            sh:minCount 1 ; ] ;
        sh:property [
            sh:path schema:familyName ;
            sh:minCount 1 ; ]]
     ) .
```

```
ex:AlanTuring
      a schema:Person ;
     schema:givenName "Alan" ;
     schema:familyName "Turing" ;
     schema:name "Alan Turing" .
```
### **Shape graph Data graph Data graph**

**invalid** (both name and familyName+givenName provided)

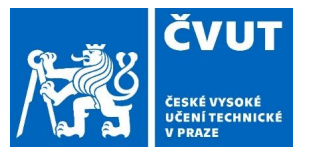

## SHACL By Example

(qualified constraints)

```
schema:PersonShape
      a sh:NodeShape ;
     sh:targetClass schema:Person ;
     sh:property [
       sh:path schema:parent ;
       sh:qualifiedValueShape [
            sh:path schema:gender ;
            sh:hasValue schema:Female ] ;
       sh:qualifiedMinCount 1 ] ;
     sh:property [
       sh:path schema:parent ;
       sh:qualifiedValueShape [
            sh:path schema:gender ;
            sh:hasValue schema:Male ] ;
       sh:qualifiedMinCount 1 ]
```
### **Shape graph Data graph Data graph**

```
ex:AlanTuring
      a schema:Person ;
     schema:givenName "Alan" ;
     schema:familyName "Turing" ;
     schema:name "Alan Turing" ;
     schema:parent 
           ex:JuliusMathisonTuring, 
ex:EthelSaraStoney .
```
**ex:JuliusMathisonTuring schema:gender schema:Male .**

**invalid** (missing female parent)

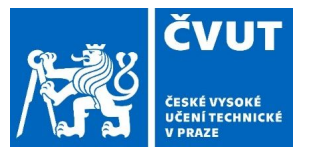

## SHACL By Example

(qualified constraints)

```
schema:PersonShape
      a sh:NodeShape ;
     sh:targetClass schema:Person ;
     sh:property [
       sh:path schema:parent ;
       sh:qualifiedValueShape [
            sh:path schema:gender ;
            sh:hasValue schema:Female ] ;
       sh:qualifiedMinCount 1 ] ;
     sh:property [
       sh:path schema:parent ;
       sh:qualifiedValueShape [
            sh:path schema:gender ;
            sh:hasValue schema:Male ] ;
       sh:qualifiedMinCount 1 ]
```
### **Shape graph Data graph Data graph**

```
ex:AlanTuring
```

```
 a schema:Person ;
     schema:givenName "Alan" ;
     schema:familyName "Turing" ;
     schema:name "Alan Turing" ;
     schema:parent 
           ex:JuliusMathisonTuring, 
ex:EthelSaraStoney .
```

```
ex:JuliusMathisonTuring
     schema:gender schema:Male .
```

```
ex:EthelSaraStoney
     schema:gender schema:Female .
```
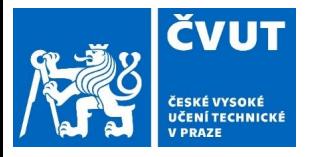

### SHACL By Example (SPARQL constraints)

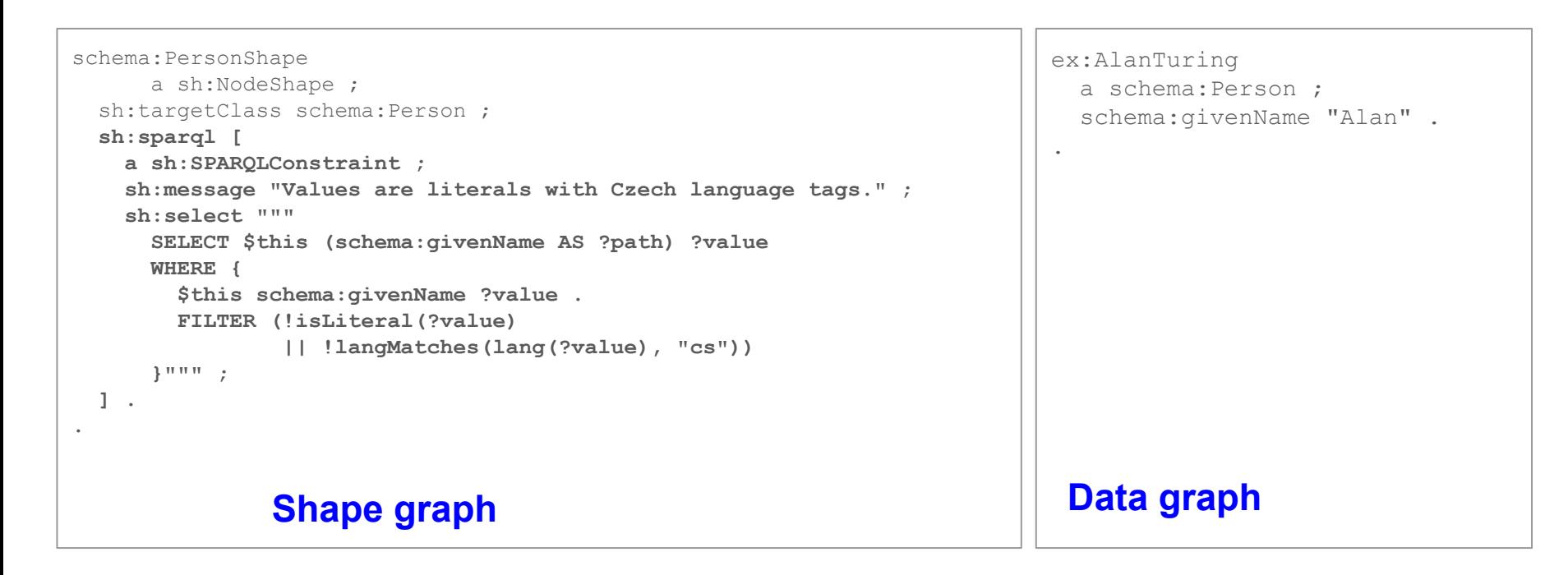

**invalid** (givenName does not have Czech language tag)

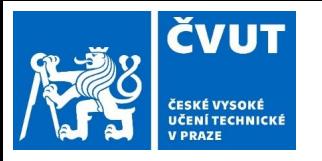

## Defining targets

- shape applied to all instances of a class
	- sh:**targetClass** schema:Person
- shape applied to a given resource
	- sh:**targetNode** ex:AlanTuring
- shape applied to all subjects of the given predicate
	- sh:**targetSubjectsOf** schema:parent
- shape applied to all objects of the given predicate
	- sh:**targetObjectsOf** schema:parent

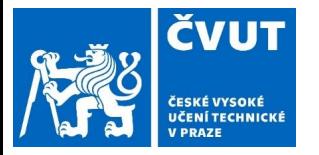

## subClassOf resolution for class targets

```
schema:PersonShape
    a sh:NodeShape ;
     sh:targetClass schema:Person ;
     sh:property [
         sh:path schema:givenName ;
         sh:minCount 1 ;
 ]
```

```
ex:AlanTuring
      a ex:Mathematician 
.
```
**ex:Mathematician rdfs:subClassOf schema:Person .**

**Shape graph Data graph Data graph** 

**invalid (IRIs are not typed as persons)**

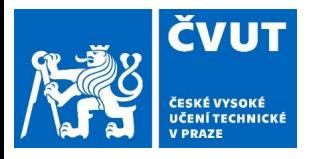

## SPARQL-based targets

(Advanced feature [2])

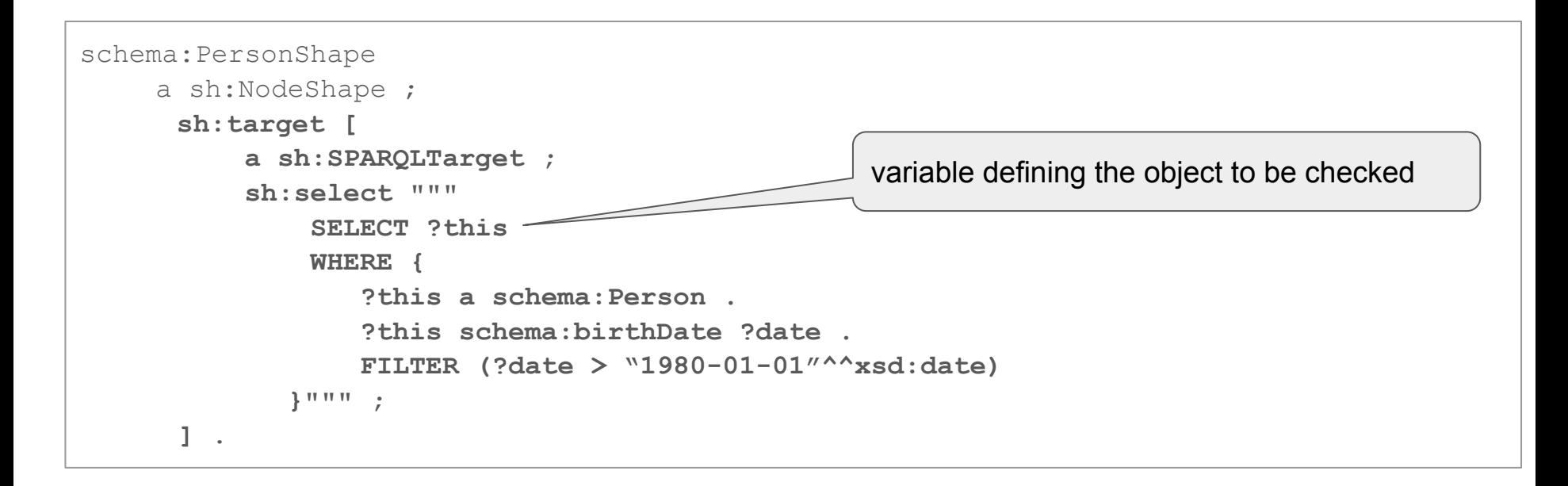

**Not part of the W3C recommendation.**

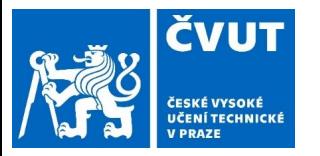

## SHACL Validation Results

```
schema:PersonShape
    a sh:NodeShape ;
     sh:targetClass schema:Person ;
     sh:property [
         sh:path schema:givenName ;
         sh:minCount 1 ;
 ]
```
### **Shape graph Data graph Data graph**

ex:AlanTuring a schema:Person ; .

```
[
      a sh:ValidationReport ;
      sh:conforms false ;
      sh:result
      [
            a sh:ValidationResult ;
            sh:resultSeverity sh:Violation ;
            sh:sourceConstraintComponent sh:MinCountConstraintComponent ;
            sh:sourceShape _:n1580 ;
            sh:focusNode <http://example.org/ns#AlanTuring> ;
            sh:resultPath schema:givenName ;
            sh:resultMessage "Less than 1 values" ; 
      ]
] .
                                  Validation report
```
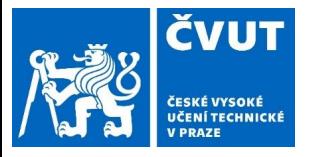

## SHACL Validation Results

(custom message)

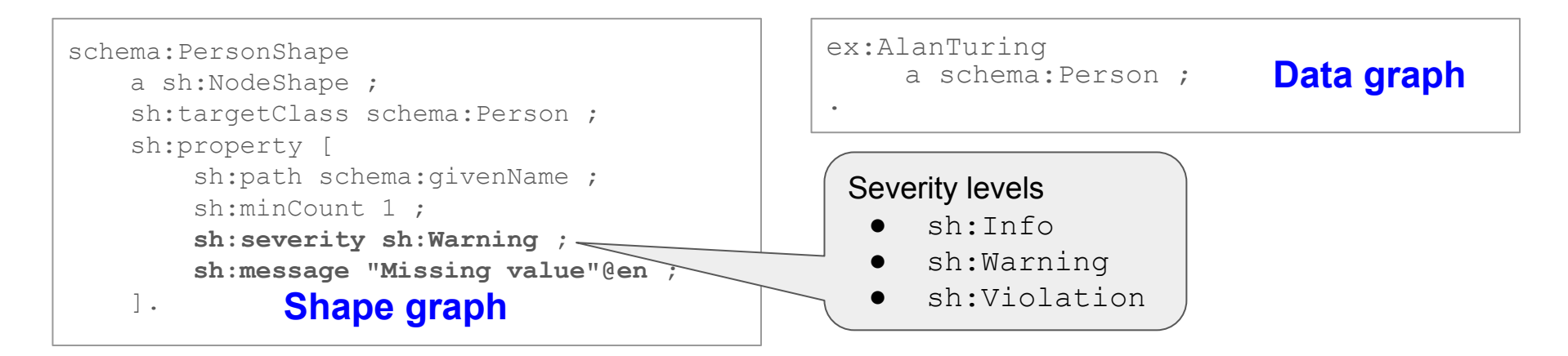

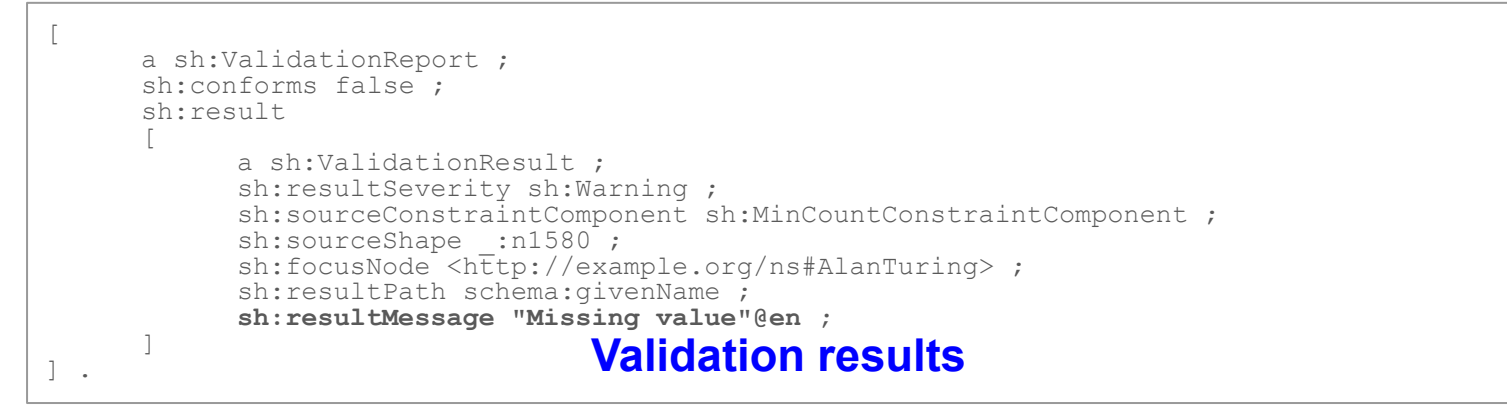

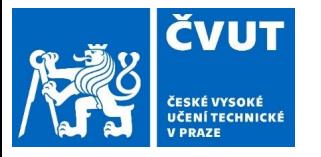

## SHACL functions

(Advanced feature[2])

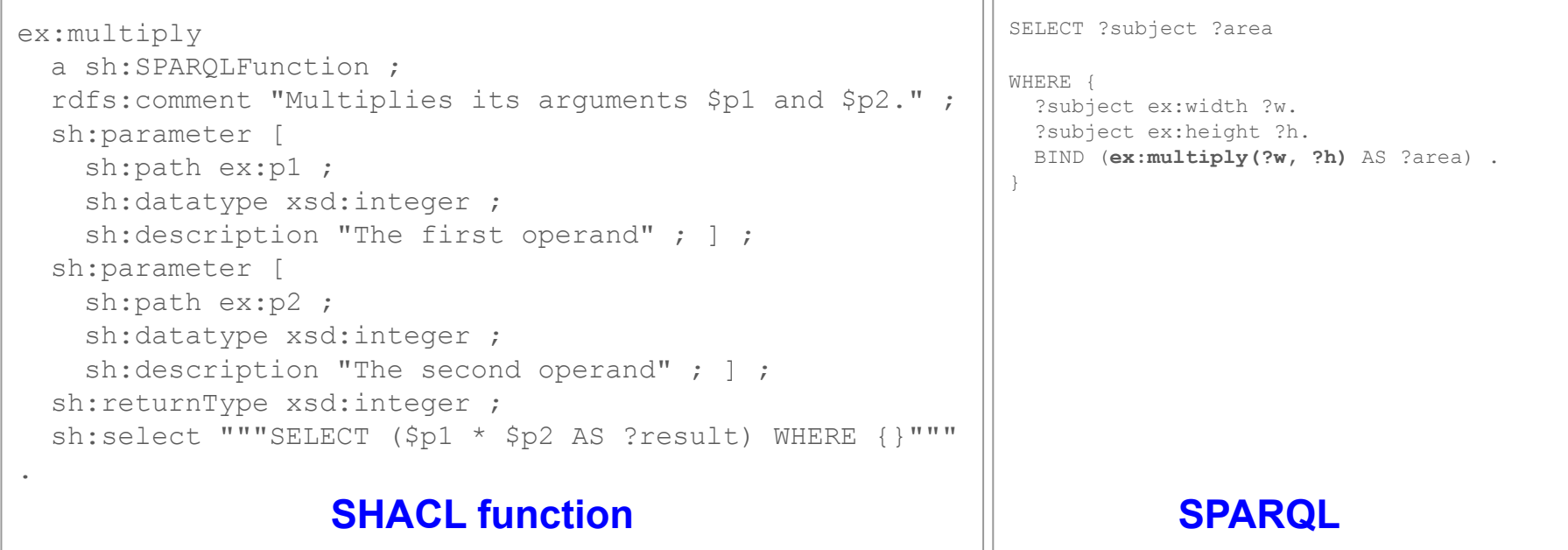

**Not part of the W3C recommendation.**

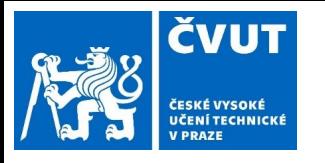

SHACL rules (Advanced feature[2])

# ● triple rules

- $\circ$  condition = triple pattern
- SPARQL rules
	- condition = SPARQL pattern
- other types possible

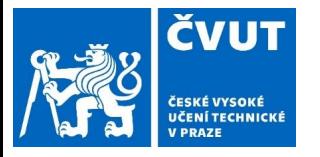

### SHACL rules (Advanced feature[2])

```
ex:RectangleShape
      a sh:NodeShape ;
      sh:targetClass ex:Rectangle ;
      sh:property [ sh:path ex:height ;
            sh:datatype xsd:integer ;
            sh:count 1 ;
            sh:name "height" ; ] ;
      sh:property [ sh:path ex:width ;
            sh:datatype xsd:integer ;
            sh:count 1 ;
            sh:name "width" ; ] ;
      sh:rule [ a sh:TripleRule ;
            sh:subject sh:this ;
            sh:predicate rdf:type ;
            sh:object ex:Square ;
            sh:condition ex:Rectangle ;
            sh:condition [
                  sh:property [
                        sh:path ex:width ;
sh:equals ex:height ; ] ; ] ; ] .
Shape graph Data graph
                                                                       ex:InvalidRectangle
                                                                             a ex:Rectangle .
                                                                       ex:NonSquareRectangle
                                                                             a ex:Rectangle ;
                                                                             ex:height 2 ;
                                                                             e^{x \cdot w \cdot d + h} 3
                                                                       ex:SquareRectangle
                                                                             a ex:Rectangle ;
                                                                             ex:height 4 ;
                                                                             ex:width 4 .
```
Generates triple **ex:SquareRectangle a ex:Square**.

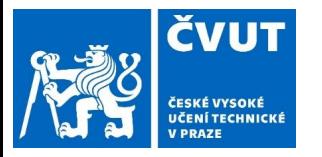

## Correspondence between SHACL and SPARQL

```
schema:PersonShape
     a sh:NodeShape ;
     sh:targetClass schema:Person ;
     sh:property [
         sh:path schema:givenName ;
         sh:minCount 1 ;
 ]
```
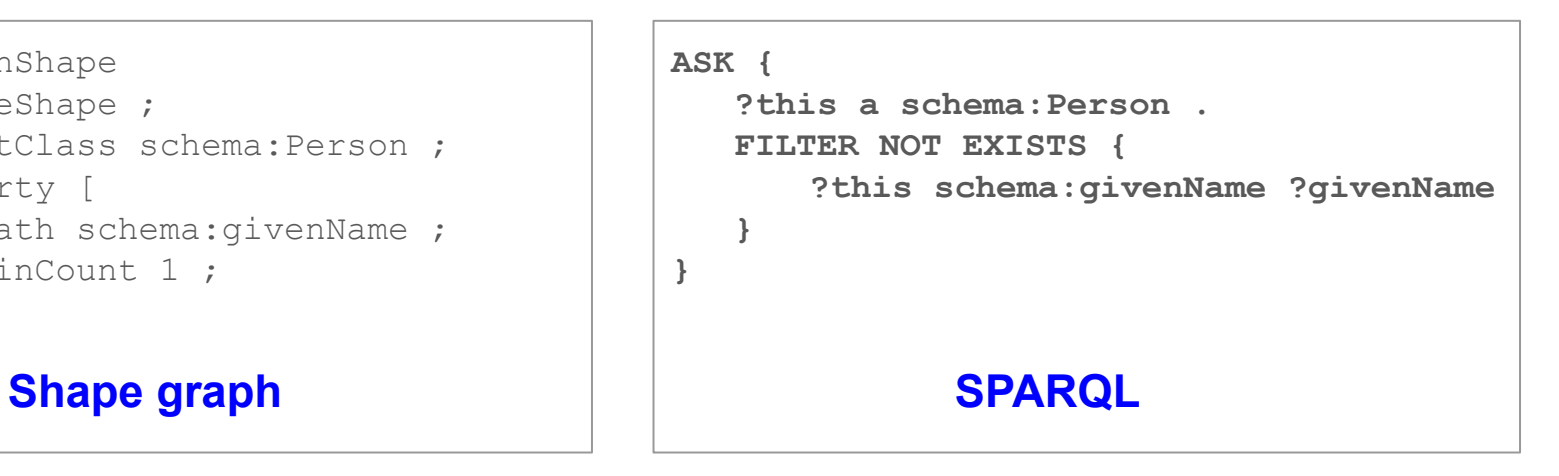

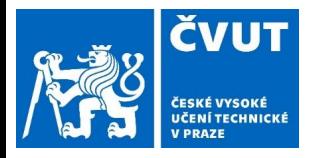

## OWL vs. SHACL

### checking any possible model

closed-world assumption

uses tableau reasoner

checking that data conform to data structure

deduce new knowledge from the existing one

open-world assumption

uses SPARQL

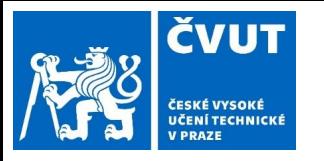

## OWL vs. SHACL

- open-world assumption
- checking any possible model
- uses tableau reasoner
- deduce new knowledge from the existing one
- closed-world assumption
- checking that data conform to data structure
- uses SPARQL
- validates data

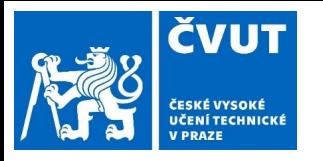

## Semantic difference between SHACL and OWL

ex:AlanTuring a schema:Person .

```
schema:PersonShape
     a sh:NodeShape ;
     sh:targetClass schema:Person ;
     sh:property [
         sh:path schema: givenName ;
          sh:minCount 1 ;
    \left| \cdot \right|.
```
**invalid** (ex:AlanTuring has no name)

### **SHACL OWL (in DL syntax)**

Class: **schema:Person**

```
 SubClassOf:
```
 **:hasChild min 1 schema:givenName**

(Person  $\subseteq$  ( $\geq$  1 givenName)

### **SHACL Validation result CONSISTENCY CONSISTENCY CHECK**

### **consistent**

(the name is "generated" by the tableau - assured in every model)

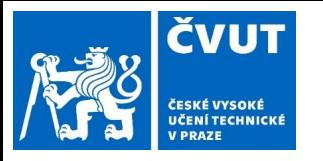

## SHACL in GraphDB

- partial SHACL support, see [https://graphdb.ontotext.com/documentatio](https://graphdb.ontotext.com/documentation/standard/shacl-validation.html) [n/standard/shacl-validation.html](https://graphdb.ontotext.com/documentation/standard/shacl-validation.html)
- support for SHACL and DASH constraints
- shapes not queryable using SPARQL
- validation happens upon repository update

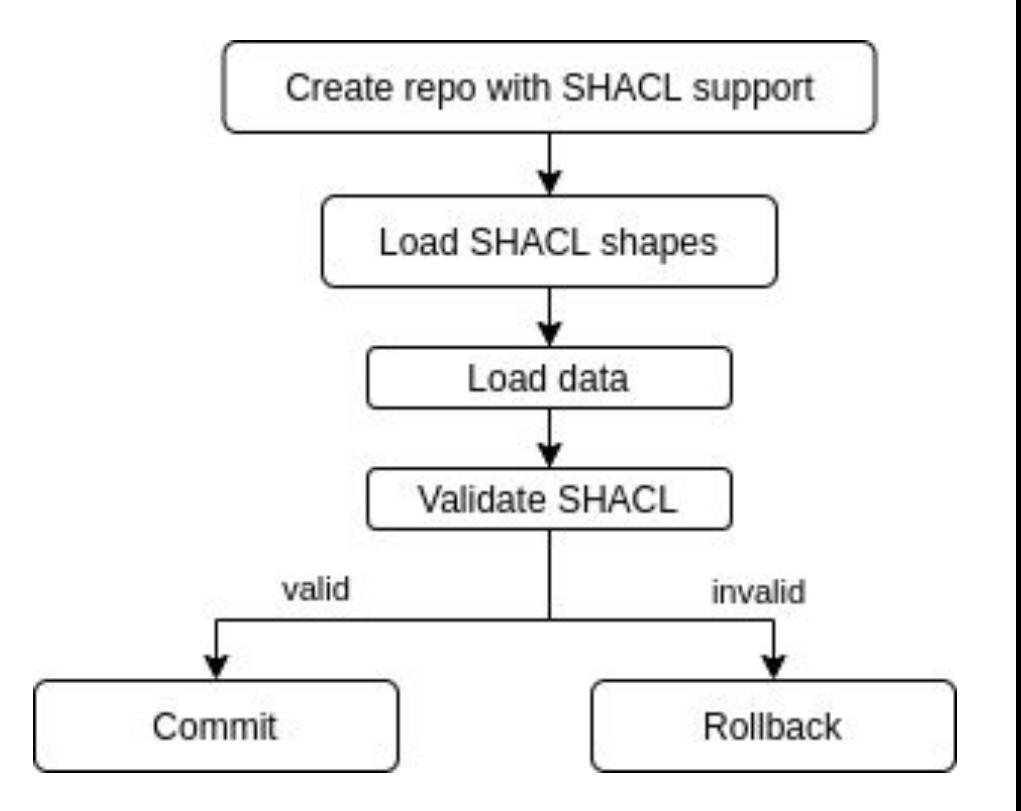

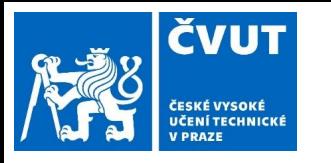

## Reference

- 1. [Shapes Constraint Language \(SHACL\)](https://www.w3.org/TR/2017/REC-shacl-20170720/), H. Knublauch, D. Kontokostas, Editors, W3C Recommendation, July 20, 2017, <https://www.w3.org/TR/2017/REC-shacl-20170720>. [Latest version](https://www.w3.org/TR/shacl/) available at <https://www.w3.org/TR/shacl/>.
- 2. [SHACL Advanced Features,](https://www.w3.org/TR/shacl-af/) H. Knublauch, D. Allemang, S. Steyskal, Editors, W3C Working Group Note, June 8, 2017, [https://www.w3.org/TR/2017/NOTE-shacl-af-20170608.](https://www.w3.org/TR/2017/NOTE-shacl-af-20170608/) [Latest version](https://www.w3.org/TR/shacl-af/) available at [https://www.w3.org/TR/shacl-af](https://www.w3.org/TR/shacl-af/) .
- 3. [Form Generation using SHACL and DASH](https://datashapes.org/forms.html), H. Knublauch. Available at <https://datashapes.org/forms.html>.